## **Landkreis Uelzen**

Der Landrat

## **Protokollauszug**

zur Sitzung des Schulausschusses vom 07.11.2019

## **Top 7 Bericht aus dem Bildungsbüro**

Frau Boenschen gibt einen Rückblick auf die letzte Bildungskonferenz zum Thema "BildungsÜbergänge". Diese begann mit einem Einstiegsvortrag mit dem Titel "Bildungsübergänge in Deutschland unter inklusiver Perspektive" gehalten von Dr. Michael Lichtblau, Leibnitz Universität Hannover. Anschließend konnten die Teilnehmerinnen und Teilnehmer wie in den Vorjahren an verschiedenen Workshops teilnehmen, die die Thematik der Übergänge vertieften. Des Weiteren berichtet Frau Boenschen exemplarisch entlang des Handlungskonzeptes über bisher durchgeführte Maßnahmen und Projekte, so u.a. die Erstellung eines Faktenchecks zum Thema Übergänge, die Bildungsreihe "Digital Reality" sowie den neu erstellten Flyer des Bildungsbüros (Präsentation ist als Anlage beigefügt).

Nach der Vorstellung werden von KTA Grossmann die aktuelle personelle Situation sowie die dazugehörigen Schwerpunkte im Bildungsbüro nachgefragt.

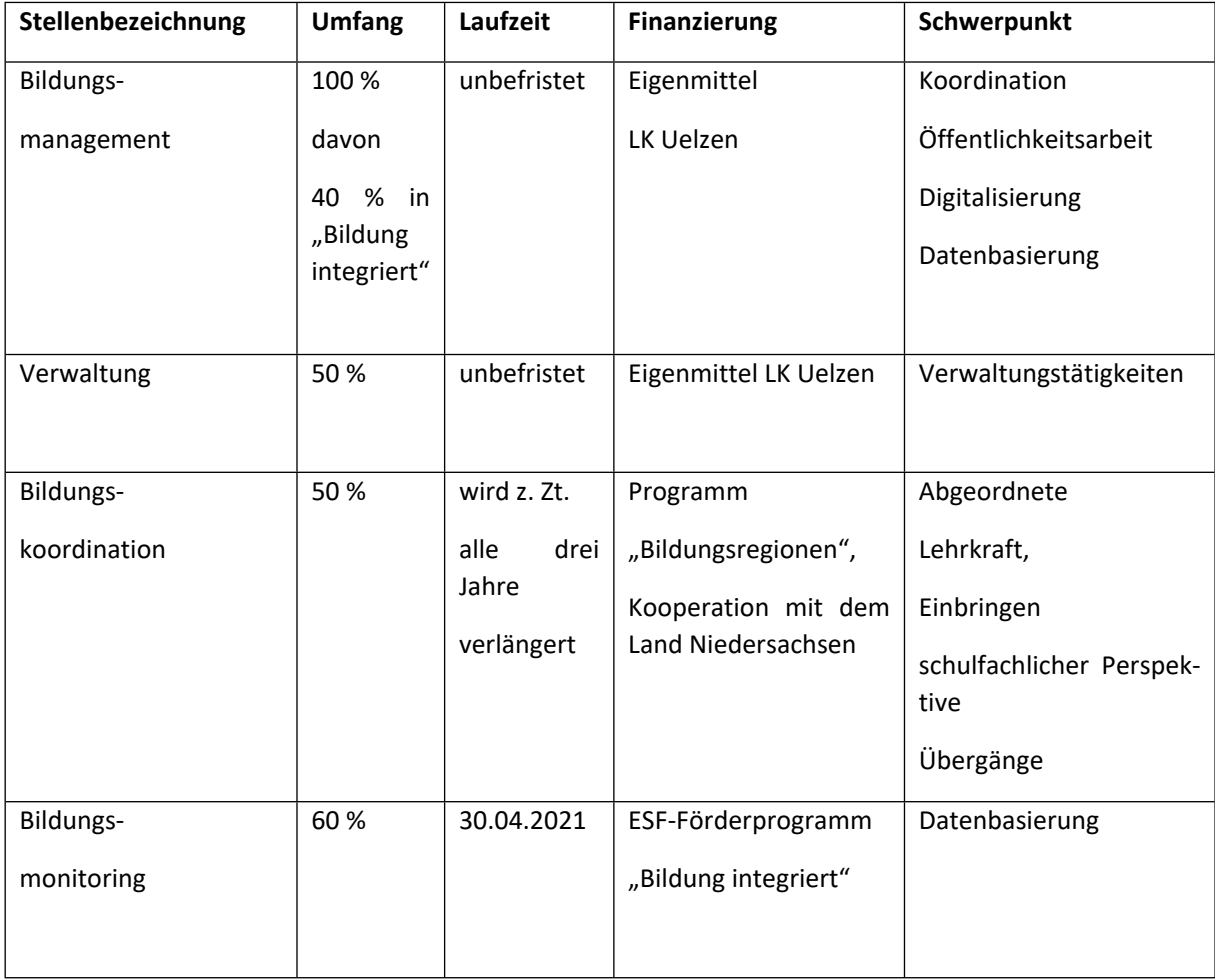

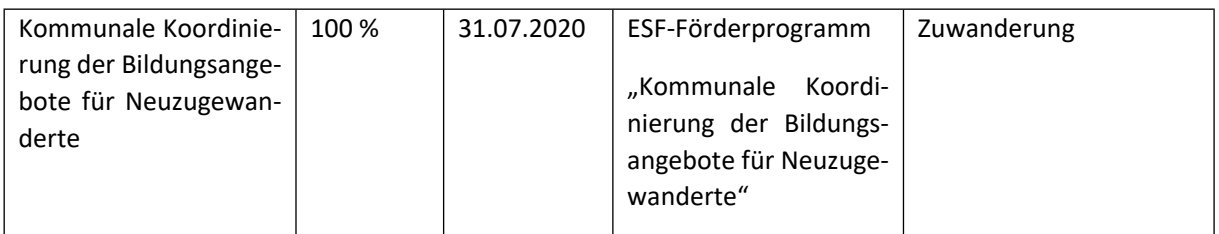

Der Auszug entspricht dem Inhalt der Beratung.

Uelzen, den 20.09.2021

Landkreis Uelzen Der Landrat i. A.